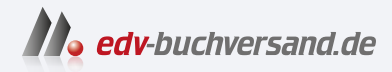

## C++ für Kids

Ganz einfach programmieren lernen und eigene Spiele erstellen

## DAS INHALTS-VERZEICHNIS **direkt [zum Buch](https://www.edv-buchversand.de/product/itp-0688/C++%20f%C3%BCr%20Kids)**

Dieses Inhaltsverzeichnis wird Ihnen von www.edv-buchversand.de zur Verfügung gestellt.

**» Hier geht's**

## Inhalt

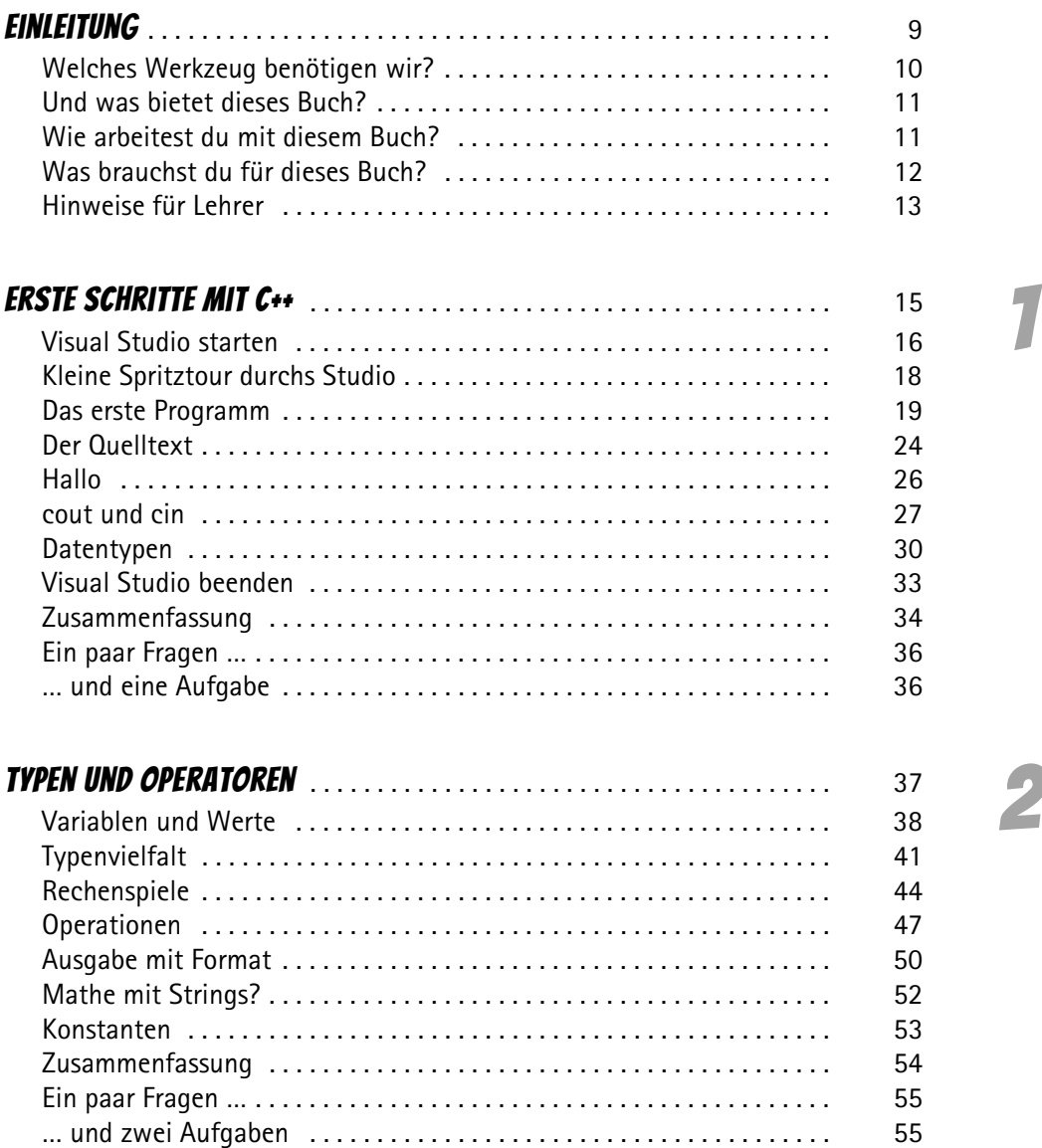

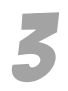

4

5

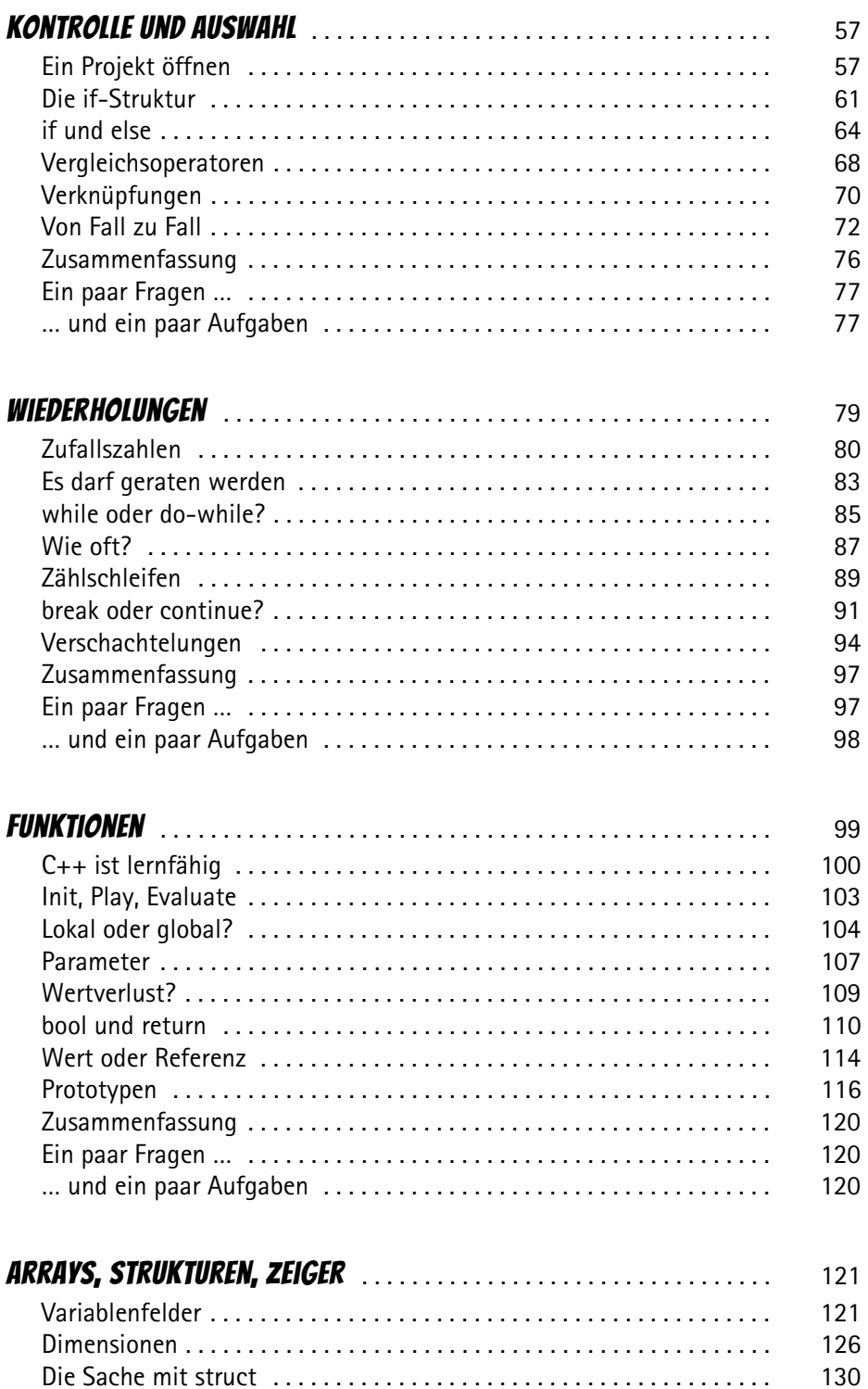

6

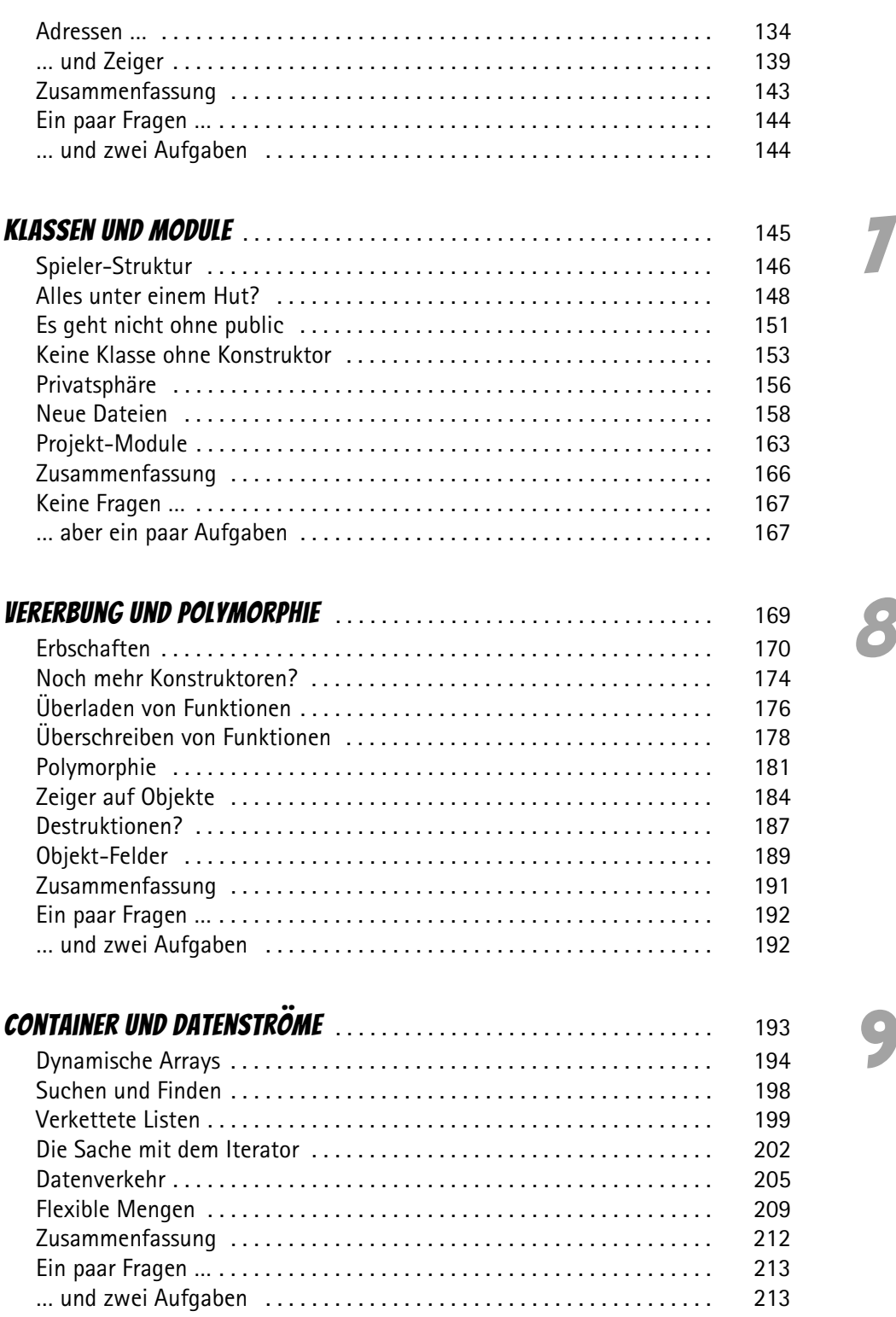

5

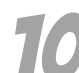

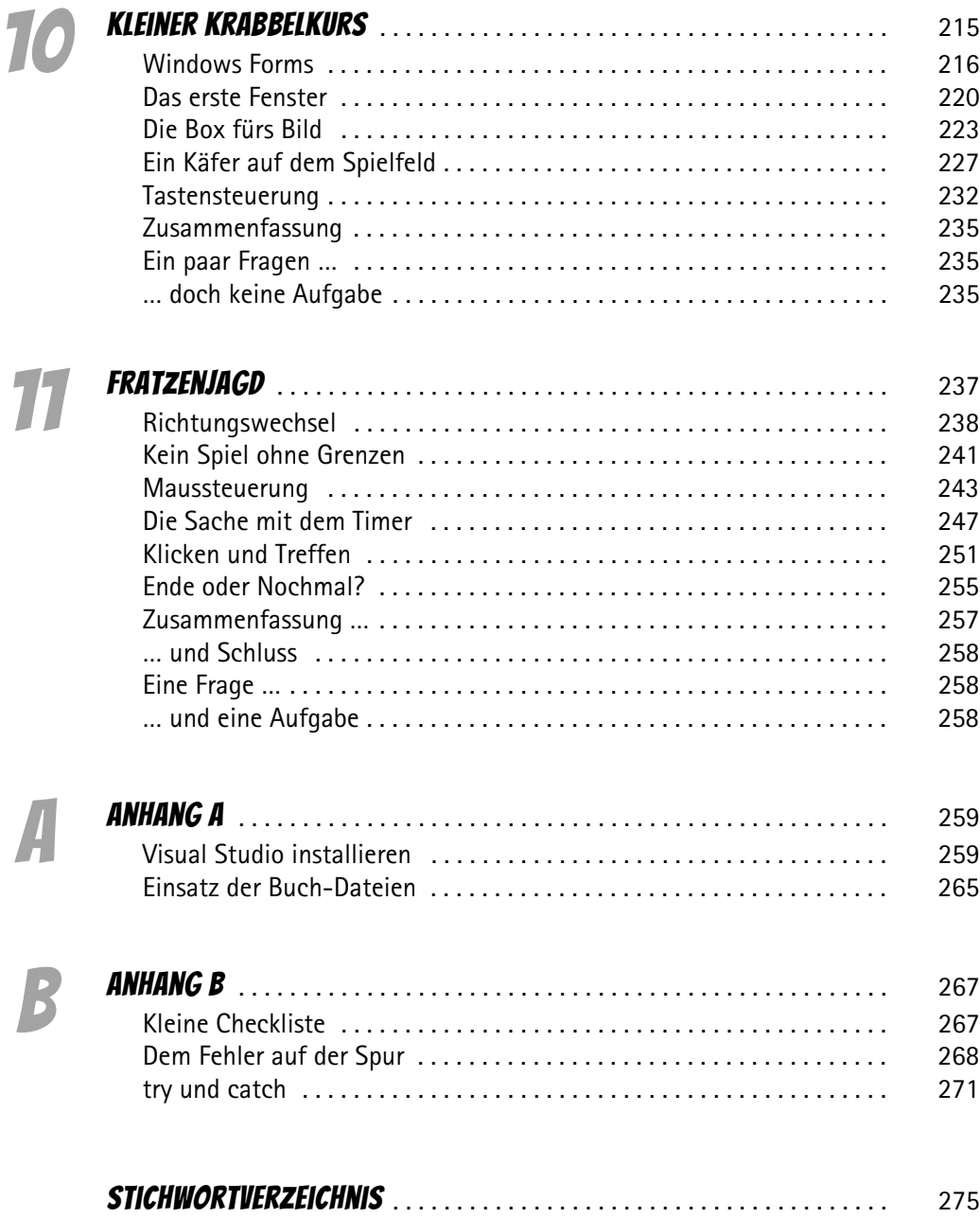